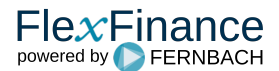

Ein Segment ist eine Gruppe von einzelnen finanziellen Vermögenswerten mit ähnlichen Risikoeigenschaften.

In Übereinstimmung mit IFRS 9 wird die Risikovorsorge für einzelne Finanzinstrumente, die zu dem gleichen Segment gehören, einheitlich berechnet und angewendet. Dies gilt für

- Alle Finanzaktiva, die der Stufe 1 und Stufe 2 zugeordnet sind, sowie
- Nicht wesentliche Finanzaktiva, die der Stufe 3 zugeordnet sind,

Die Lösung unterstützt die freie Konfiguration von Segmenten und stellt sicher, dass bei der Expected Credit Loss-Berechnung für Geschäfte mit unterschiedlichen Kreditrisikoeigenschaften unterschiedliche Modelle angewendet werden können.

Diese Komponente ist notwendig, wenn

- die Segmentierung noch nicht in der Datenquelle durchgeführt und/oder nicht von einer Datenquelle geliefert wird.
- ein heterogenes Portfolio die Anwendung verschiedener statistischer Methoden zur Expected Credit Loss-Berechnung erfordert.

In FlexFinance können Segmente unter Berücksichtigung von Kriterien wie Produktart, Kostenstelle, Kundentyp, Kundenbewertung etc. konfiguriert werden.

Die Konfiguration der Segmente ist als "Set" organisiert. Ein Set umfasst die Gesamtheit der konfigurierten Segmente. Es können mehrere alternative Sets parallel geführt werden. Für jedes Master Scenario in der Collective Impairment Workbench ist genau ein Set zu definieren, das zur Anwendung kommt, Ein Set hilft, zu einem späteren Zeitpunkt festzustellen, welche Parameter und welche Merkmale zum Zeitpunkt der Expected Credit Loss-Berechnung für die Segmentierung relevant waren.

Ein Set enthält die Parameter und Werte für die Segmentierung und kann in einem Masterszenario verwendet werden. Es können mehrere Sets parallel nebeneinander gepflegt werden. Für jedes Masterszenario kann jedoch nur genau ein Set zugeordnet werden. Verschiedene parallele Master-Szenarien können unterschiedliche Sets berücksichtigen.

Auf der Grundlage der Kombination von Segment und Stufe können unter Berücksichtigung der Verfügbarkeit und Relevanz von Leistungsdaten die geeigneten Parameter für die Expected Credit Loss-Berechnung identifiziert werden. Einzelheiten zur Stufenzuordnung finden Sie unter [Stufenzuordnung.](https://confluence.FlexFinance.de/display/JF/IFRS+9+Stufenzuordnung)

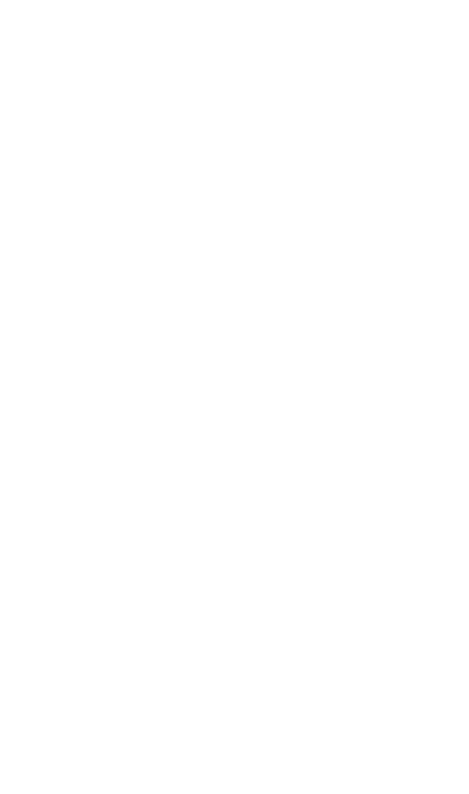

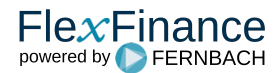